# **Transport Kolejowy**

# **Projektowanie rejonu zmiany kierunku trasy kolejowej w zapisie matematycznym**

Władysław Koc

*W pracy skupiono się na kwestii projektowania odcinków trasy kolejowej położonych w łuku, stosując analityczną formę opisu za pomocą odpowiednich formuł matematycznych. Jest to szczególnie przydatne w przypadku korzystania z danych uzyskanych z ciągłych pomiarów satelitarnych. Została przedstawiona uniwersalna procedura projektowania, stwarzająca możliwość zróżnicowania rodzaju i długości stosowanych krzywych przejściowych. Projektowanie układu geometrycznego odbywa się w odpowiednim lokalnym układzie współrzędnych, a następnie – na drodze odpowiedniej transformacji – następuje przeniesienie uzyskanego rozwiązania do państwowego układu odniesień przestrzennych 2000. Przedstawiono przyjęty tok postępowania, wraz z podaniem odpowiednich zależności teoretycznych. Całość zilustrowano przykładem obliczeniowym, w którym wykorzystano dane uzyskane z istniejącej linii kolejowej.* 

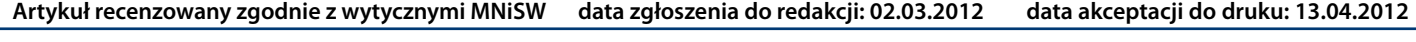

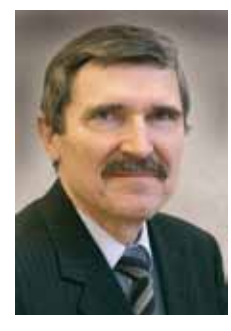

*prof. dr hab. inż. Władysław Koc Politechnika Gdańska, Katedra Transportu Szynowego kocwl@pg.gda.pl* 

W połowie 2008 roku nastąpiło w Polsce uruchomienie Aktywnej Sieci Geodezyjnej ASG-EUPOS, będącej narodową siecią permanentnych stacji GNSS [2, 9]. Wyniki kilku kampanii pomiarowych, przeprowadzonych w torze kolejowym przez zespół badawczy Politechniki Gdańskiej, Akademii Marynarki Wojennej w Gdyni, Zakładu Linii Kolejowych PKP PLK S.A. w Gdyni oraz firmy Leica Geosystems [7, 10], upoważniają do postawienia tezy, że zastosowana technika pomiarowa, już na obecnym etapie jej rozwoju, otwiera zupełnie nowe perspektywy. Jej wykorzystanie umożliwia bardzo precyzyjne określenie podstawowych danych do projektowania modernizacji linii kolejowej (kierunków głównych trasy i jej kąta zwrotu), a także – ze stosunkowo niewielkim błędem – – współrzędnych istniejącej osi toru. Omawiana technika pozwala na odtworzenie rejonu zmiany kierunku trasy w dostosowaniu do wymagań projektu modernizacji [5, 6].

W pracach [3] i [4] została przedstawiona nowa procedura projektowania rejonu zmiany kierunku trasy kolejowej, dostosowana do techniki ciągłych pomiarów satelitarnych. Dotyczyła ona przypadku modelowego, tj. takiej sytuacji, kiedy występuje pełna symetria układu geometrycznego, czyli stosowane są tego samego rodzaju krzywe przejściowe, mające taką samą długość. Nie zawsze jednak tak musi być i w ogólnym przypadku należy przewidzieć możliwość

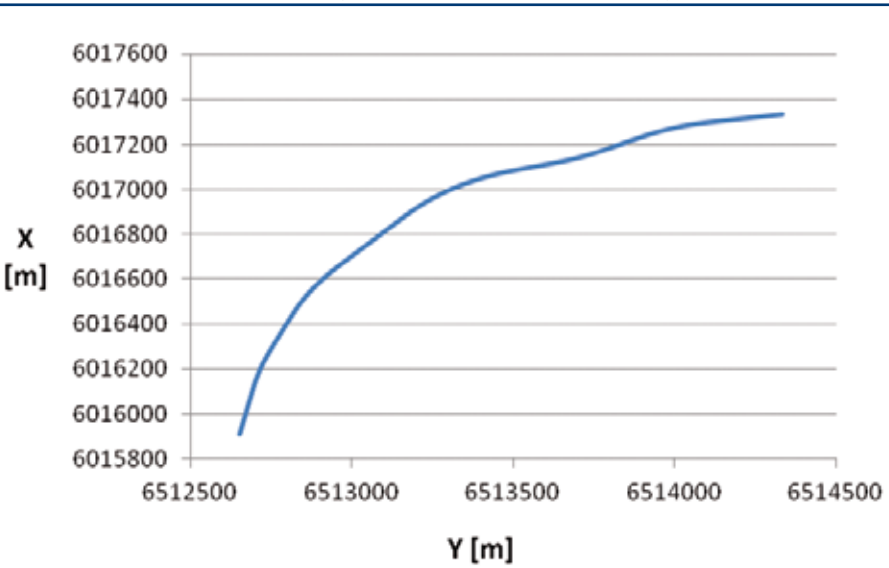

*1. Przykładowy fragment trasy kolejowej w układzie państwowym 2000*

zróżnicowania rodzaju i długości krzywych przejściowych. Procedura projektowania winna wówczas ulec istotnej modyfikacji.

#### **Określenie podstawowych danych do projektowania**

W wyniku pomiarów satelitarnych otrzymujemy zbiór współrzędnych *Yi* , *Xi* punktów położonych w osi toru, określonych w państwowym układzie odniesień przestrzennych 2000. Ich przedstawienie w formie graficznej pozwala na ogólną ocenę sytuacji geometrycznej. Na rysunku **1** pokazano wybrany fragment układu geometrycznego obejmujący dwa odcinki proste i zawarty pomiędzy nimi łuk wyokrąglający (wyraźnie zdeformowany).

Pomierzone współrzędne prostej 1 z lewej strony rozpatrywanego układu geometrycznego (rys. **1**) i prostej 2 z prawej strony tegoż układu możemy wykorzystać do wyznaczenia – metodą najmniejszych kwadratów – równań obu prostych w układzie *Y*, *X*

w postaci *X = A + B Y*. Z punktu widzenia poszukiwań rzeczywistego kierunku trasy kluczową wartość stanowi tutaj współczynnik nachylenia każdej prostej *B* = tan *φ*. Wyznaczenie kątów nachylenia  $\pmb{\varphi}_1$  i  $\pmb{\varphi}_2$  obu prostych względem osi *Y* pozwala na określenie kąta zwrotu trasy *α* .

Ogólny wzór na kąt zwrotu *α* jest następujący:

$$
\alpha = |\varphi_1 - \varphi_2| + \gamma \tag{1}
$$

przy czym:

 $\gamma = \pi$  dla przypadku zwrotu trasy w prawo i  $B_1 > 0, B_2 < 0$ 

oraz dla przypadku zwrotu trasy w lewo i  $B_{1} < 0, B_{2} > 0$ 

*γ = 0* dla pozostałych przypadków.

Znajomość równań obydwu prostych umożliwia wyznaczenie współrzędnych punktu przecięcia kierunków głównych trasy w układzie 2000 za pomocą wzorów:

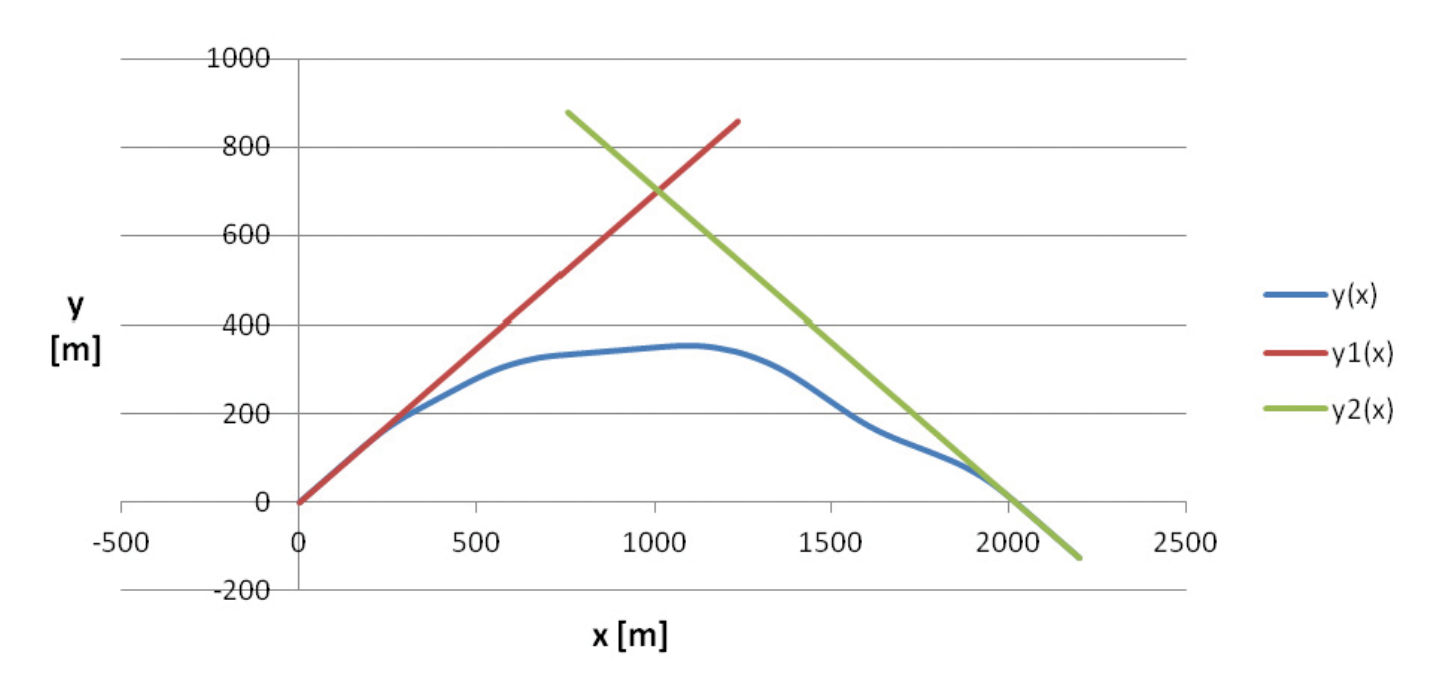

**2**. Przykładowy fragment trasy kolejowej w lokalnym układzie współrzędnych (w skali skażonej); **y(x)** – istniejący przebieg trasy,  $\,y_1(x)$  i  $y_2(x)$  – wyznaczo*ne kierunki główne trasy*

$$
Y_W = \frac{A_2 - A_1}{B_1 - B_2}
$$
\n
$$
X_W = A_1 + \frac{A_2 - A_1}{B_1 - B_2} B_1
$$
\n(2)

Określenie nowych rzędnych osi toru odbywać się będzie dla następujących danych wyjściowych:

- kąta zwrotu stycznych *α*,
- promienia łuku kołowego *R*,
- przechyłki na łuku  $h_{\alpha}$ ,
- długości *l k* przyjętego rodzaju krzywej przejściowej.

O ile w układzie globalnym możemy stosunkowo łatwo wyznaczyć kąt zwrotu *α*, to znacznie bardziej złożona jest kwestia oceny odcinków położonych w łuku, mająca na celu oszacowanie występującego promienia łuku kołowego *R*, a także długości tegoż łuku oraz długości krzywych przejściowych. Aby można było wykorzystywać uzyskane dane pomiarowe do zaprojektowania rejonu zmiany kierunku trasy, należy interesujący nas jej fragment wyodrębnić z całości układu geometrycznego oraz dokonać odpowiedniej transformacji (przesunięcia i obrotu) układu współrzędnych. Najkorzystniej będzie, jeśli nowy układ współrzędnych pozwoli na symetryczne ustawienie układu geometrycznego z naniesionymi kierunkami głównymi trasy i będzie obejmował całość rejonu zmiany kierunku trasy, tj. łuk kołowy z krzywymi przejściowymi (oraz odcinkami przylegających prostych). Takich lokalnych układów współrzędnych, z których

początkowego, można oczywiście utworzyć wiele. W tej fazie nie jesteśmy jeszcze w stanie określić położenia punktu początkowego dla nowoprojektowanego układu geometrycznego. Wiemy tylko, że punkt ten powinien wyznaczać początek krzywej przejściowej i leżeć na prostej pokrywającej się z kierunkiem głównym trasy.

Oceny istniejącego położenia toru dokonujemy w przyjętym przez nas wstępnie lokalnym układzie współrzędnych *x*, *y*. Początek tego układu przyjmujemy na prostej 1. Wybieramy odciętą  $Y_o$  punktu trasy przed łukiem, znajdującego się w pobliżu prostej aproksymującej; równanie prostej umożliwia nam wyznaczenie rzędnej  $\,X_{_0}\text{.}$  Wzory na nowe współrzędne trasy w przesuniętym do punktu *O(Y<sub>o</sub>, X<sub>o</sub>)* i obróconym o kąt β lokalnym układzie współrzędnych *x, y* opisują zależności [8]:

$$
x = (Y - Y_o) \cos \beta + (X - X_o) \sin \beta \tag{4}
$$

$$
y = - (Y - Yo) \sin \beta + (X - Xo) \cos \beta
$$
 (5)

Wartość kąta *β* jest określana następującym wzorem:

$$
\beta = \frac{1}{2}(\varphi_1 + \varphi_2) + \delta \tag{6}
$$

gdzie: 
$$
\delta = -\frac{\pi}{2}
$$
 dla przypadku zwrotu trasy w prawo

\n $i B_1 > 0, B_2 < 0,$ 

\n $\delta = \frac{\pi}{2}$  dla przypadku zwrotu trasy w lewo

\n $i B_1 < 0, B_2 > 0,$ 

\n $\delta = 0$  dla pozostalych przypadków.

W rozpatrywanym w niniejszej pracy zagadnieniu kąt obrotu *β* jest kątem zgodnym z obrotem wskazówek zegara. W przypadku zwrotu trasy w prawo (jak na rysunku **1**) po dokonaniu obrotu układu otrzymujemy dodatnie wartości rzędnej *y*. W przypadku zwrotu trasy w lewo wartości rzędnej *y* są ujemne; możemy jednak – dla celów praktycznych – dokonać ich lustrzanego odbicia względem osi *x*. Operujemy wówczas w układzie współrzędnych *x*, y, gdzie  $\overline{y} = -y$ .

Przykład efektów omawianej transformacji, przeprowadzonej dla fragmentu układu geometrycznego z rysunku **1**, przedstawiono na rysunku **2**.

W układzie współrzędnych *x, y* proste aproksymujące są opisane następującymi zależnościami:

$$
y_1(x) = a_1 + b_1 x \quad a_1 = 0
$$
  
\n
$$
b_1 = \tan(\varphi_1 - \beta)
$$
 (7)

 $\mathbf{r}$ 

$$
y_2(x) = a_2 + b_2 x
$$
  
\n
$$
a_2 = \frac{A_2 - X_0 + B_2 Y_0}{B_2 \sin \beta + \cos \beta}
$$
  
\n
$$
b_2 = \tan(\varphi_2 - \beta) = -b_1
$$
 (8)

Współrzędne punktu  $W(x_w, y_w)$  przecięcia prostych (7) i (8) wyznacza się analogicznie, jak w przypadku punktu przecięcia kierunków głównych trasy w układzie 2000. Rozwiązując odpowiedni układ równań otrzymujemy:

$$
x_W = \frac{a_2}{b_1 - b_2} \eqno{(9)}
$$

## **Transport Kolejowy**

$$
y_W = a_1 + \frac{a_2}{b_1 - b_2} b_1
$$
 (10)

W układzie współrzędnych  $x, \overline{y}$  (dla zwrotu trasy w lewo) mamy

$$
\overline{y_1}(x) = -b_1 x \tag{11}
$$

$$
\overline{y_2}(x) = -a_2 - b_2 x \tag{12}
$$

Odcięta punktu przecięcia  $W$  prostych (11) i (12) wynosi  $x_W$  , a rzędna  $\overline{y_W} = -y_W$ . Dzięki pokazanemu na rysunku **2** przeniesieniu interesującego nas fragmentu trasy do lokalnego układu współrzędnych *x, y* możemy oszacować wartość promienia łuku kołowego, a także orientacyjne długości rzutów na oś *x -* łuku kołowego i krzywych przejściowych. W celu wyznaczenia wartości promienia *R* wykorzystamy wartość strzałki *f c* , określonej w punkcie środkowym łuku, względem cięciwy  $l_{\rm c}^{\phantom{\dag}}$  o zmieniającej się długości; wartości promienia *R* wyznacza się ze ścisłej zależności

$$
R = \frac{l_c^2}{8 f_c} + \frac{f_c}{2}
$$

#### **Procedura projektowania**

#### *Charakterystyka ogólna*

W pokazanym na rysunku **2** lokalnym układzie współrzędnych *x, y* nie możemy bezpośrednio projektować nowego układu geometrycznego. Lokalizacja początku (tj. punktu  $O(Y_o, X_o)$ ) właściwego lokalnego układu współrzędnych zależy bowiem od kompozycji wstawianych krzywych przejściowych i łuku kołowego. Dlatego też musimy najpierw przyjąć układ współrzędnych *Oxy* nie powiązany z układem globalnym, którego początek w punkcie *O*(0,0) stanowić będzie początek krzywej przejściowej, odchylającej przebieg trasy od kierunku

głównego, a na końcu łączącej się z łukiem kołowym.

Na rysunku **3** przedstawiono lokalny układ współrzędnych *Oxy* , w którym odbywać się będzie projektowanie układu geometrycznego, by następnie – na drodze odpowiedniej transformacji – przenieść go do układu globalnego. Formalnie rzecz biorąc układ *Oxy* dotyczy przypadku zwrotu trasy w prawo, jednak analogiczny tok postępowania dotyczyć będzie również projekto-

wania w układzie  $Ox\bar{y}$  (dla zwrotu trasy w lewo).

Początek układu (punkt *O*) obieramy na jednym z kierunków głównych trasy (na prostej *1*). Będzie on również początkiem drugiego, pomocniczego układu współrzędnych *y1* , wykorzystywanego do wyznaczania punktów krzywej przejściowej *KP1*.

Położenie pomocniczego układu współrzędnych  $O_{\jmath}x_{\jmath}v_{\jmath}$ drugiej krzywej przejściowej (*KP2*) jest jeszcze na tym etapie nieznane. Zakładamy, że jego oś odciętych pokrywa sie z prostą równoległą do drugiego kierunku głównego, przecinając się z prostą *1* pod kątem *α*. Naszym celem jest wyznaczenie położenia punktu  $O_{\scriptscriptstyle 2}$  w układzie współrzędnych *Oxy*.

Oprócz wyznaczenia rzędnych *y(x)* kluczową sprawą będzie określenie długości całego układu, wynikającej z wartości rzutów: krzywych przejściowych *l KP1* i *l KP2* oraz łuku kołowego *l ŁK* na oś odciętych *x*.

W procedurze projektowania rejonu zmiany kierunku trasy najbardziej złożoną operacją jest wyznaczenie właściwych współrzędnych *Y0* i *X0* początku lokalnego układu współrzędnych, odpowiadającego nowo zaprojektowanemu układowi geometrycznemu. Aby je uzyskać, należy określić położenie zasadniczych punktów tegoż układu, wyznaczających lokalizację zarówno krzywych przejściowych jak i łuku kołowego. Powoduje to konieczność szczegółowego rozpatrzenia występujących poszczegól-

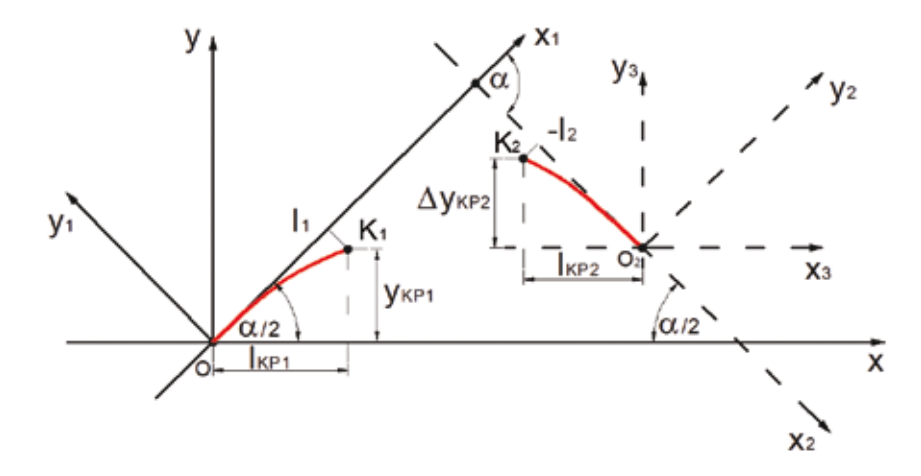

**3**. Przyjęty lokalny układ współrzędnych (z wrysowanymi krzywymi przejściowymi)

nych elementów geometrycznych, przy czym w pierwszej kolejności należy sie zająć obiema krzywymi przejściowymi, pomiędzy które zostanie potem wpisany łuk kołowy.

#### *Krzywa przejściowa KP1*

Rozpoczynamy procedurę od określenia rzędnych krzywej przejściowej *KP1*, zlokalizowanej w układzie współrzędnych  $Ox_jy_j$ (rys. **3**). Przyjęcie rodzaju tej krzywej określa funkcję jej krzywizny  $k_{\textit{\tiny{I}}}(l)$ , na podstawie której jesteśmy w stanie określić równanie krzywej przejściowej − ścisłe, zapisane w postaci parametrycznej *x1 (l)* i *y1 (l)* (gdzie parametrem *l* jest położenie danego punktu na długości krzywej), bądź przybliżone  $y_1(x_1)$ , uzyskane po przyjęciu powszechnie stosowanych na drogach kolejowych założeń uproszczających [1].

Z punktu widzenia dalszej procedury postępowania istotna jest wartość stycznej na końcu krzywej  $y_1(l_1)$ , występująca we wzorze na wartość tejże stycznej na końcu krzywej KP1 w układzie współrzędnych Oxy.

$$
s_1 = \tan\left\{\arctan[y_1(l_1)] + \frac{\alpha}{2}\right\} \tag{13}
$$

cja krzywej przejściowej *KP1* do przyjętego<br>lokalnego układu współrzędnych, poprzez cja krzywej przejściowej KP1 do przyjętego κąι *α/2. Po uwzgiędnieniu zalezności γ<sub>ι</sub>α<sub>ι</sub>χ</sup>ι</u><br>otrzymujemy równania parametryczne<br>krzywy przejściewej w lekalnym układzie x x x z*. Po uwzględnieniu zależności *y<sub>1</sub>*(*x<sub>1</sub>*) współrzędnych [8]: Kolejnym etapem działań jest transformadokonanie obrotu jej układu odniesienia o onzymajemy nownama parametryczne<br>krzywej przejściowej w lokalnym układzie<br>współrzędnych [8]:

$$
x(x_1) = x_1 \cos \frac{\alpha}{2} - y_1(x_1) \sin \frac{\alpha}{2}
$$
 (14)

$$
y(x_1) = x_1 \sin{\frac{\alpha}{2}} + y_1(x_1) \cos{\frac{\alpha}{2}}
$$
 (15)

((2)<br>Mystępujący w równaniach (14) i (15) para<br>metr.**r.c<sup>(0,1</sup>)** a odcieta kranyej przejście vvystępujący w rownaniach (14) i (15) para-<br>metr x, $\epsilon(0; l_1)$ , a odcięta krzywej przejścio-<br>wei x $\epsilon(0; x_1)$ , odzie <sup>α</sup> <sup>α</sup> *x x* = *x* + *y x* (19) ( ) <sup>2</sup> sin metr *x<sub>1</sub>€(U;t<sub>1</sub>),* a odcięta krzywej przejscic<br>wej *x€(0;x<sub>k1</sub>),* gdzie Występujący w równaniach (14) i (15) para-

$$
x_{K1} = l_{KPI} = l_1 \cos \frac{\alpha}{2} - y_1 (l_1) \sin \frac{\alpha}{2}
$$
 (16)

Rzędna końcowa krzywej przejściowej *KF*<br>₩¥©Si  $\gamma$ nosi $\alpha$ <sup>α</sup> *s y l* (18) Rzędna końcowa krzywej przejściowej *KP1*<br>wynosi <sup>α</sup> *s y l* (18)  wynosi nosi iliyo kumalo kumalo kumalo kumalo kumalo kumalo kumalo kumalo kumalo kumalo kumalo kumalo kumalo kumalo k<br>1 sin 1 sin 1 sin 1 sin 1 sin 1 sin 1 sin 1 sin 1 sin 1 sin 1 sin 1 sin 1 sin 1 sin 1 sin 1 sin 1 sin 1 sin 1 *y y l l y l <sup>K</sup>* = *KP* = + (17)

$$
y_{K1} = y(l_{KPI}) = l_1 \sin \frac{\alpha}{2} + y_1(l_1) \cos \frac{\alpha}{2}
$$
 (17)  
Krzywa przejściowa KP2

krzywa przejściowa KP2 ma długość *l<sub>2</sub>* i jest<br>zlokalizowana w układzie współrzednych  $\alpha$  punktu  $O_2$  jest jeszcze na tym<br>nieznane. W tym układzie możemy sin cos <sup>2</sup> <sup>2</sup> <sup>2</sup> <sup>2</sup> <sup>2</sup> <sup>α</sup> <sup>α</sup> *<sup>x</sup> <sup>x</sup> <sup>x</sup> <sup>x</sup> <sup>y</sup> <sup>x</sup>* <sup>=</sup> *<sup>O</sup>* <sup>+</sup> <sup>+</sup> (29) sin <sup>α</sup> <sup>α</sup> *x x* = *x* + *y x* (19) żenie punktu *O2* jest jeszcze na tym etapie wyznaczenia współrzędnych punktu K2 (tj. i ustalić jej podstawowe dane, niezbędne do wartości **Łkp2 i AJKP2** ). Przyjęcie rodzaju<br>krzywej określa funkcję jej krzywizny k<sub>2</sub>(1), na<br>**Azteria funkcję** jej krzywizny k<sub>2</sub> zlokalizowana w układzie współrzędnych<br>*O<sub>z</sub>x<sub>z</sub>y*<sub>2</sub> (rys. **3**), przy czym dokładne poło-<br>żesię punktu *O* jest jeszcze po tym stanie Krzywa przejściowa *KP2* ma długość *l<sub>2</sub>* i jest<br>zlokalizowana w układzie współrzędnych<br>*O x v .* (rvs. **3**), przy czym dokładne połonieznane. w tym układzie mozemy jednak<br>zamodelować samą krzywą przejściową<br>i ustalićiej podstawowe dane niezbedne do wyznaczenia wsponzędnych punktu K2 (u.<br>wartości *UKP*2 i AVKP2). Przyjęcie rodzaju zenie punku O<sub>2</sub> jest jeszcze na tym etapie<br>nieznane. W tym układzie możemy jednak<br>zenie delewné same, kursus, armiśliana krzywej okresia funkcję jej krzywizny *k<sub>2</sub>(t),* n

98

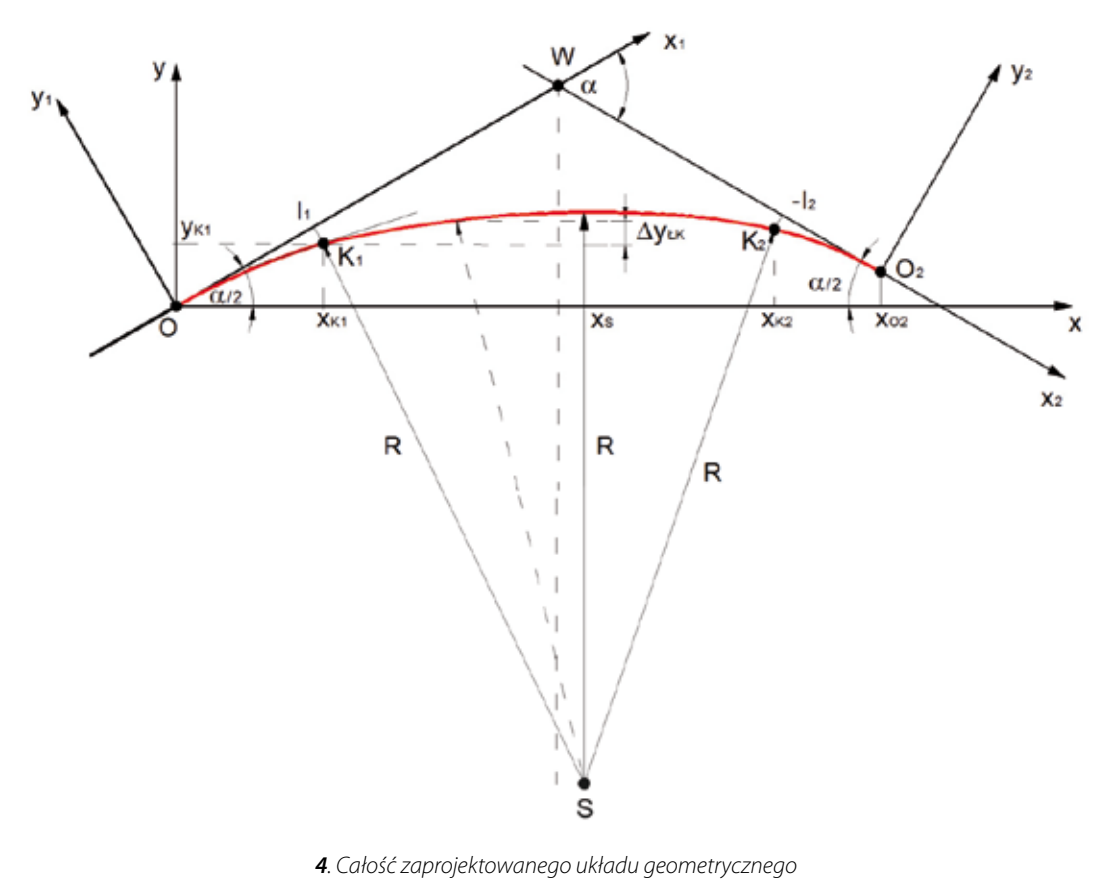

podstawie której jesteśmy w stanie określić podstawie ktorej jesteśniy w stanie

Z punktu widzenia dalszej procedury postępowania istotna jest wartość stycznej na ( ) <sup>2</sup> sin 2 cos <sup>1</sup> <sup>1</sup> <sup>1</sup> <sup>1</sup> <sup>1</sup> <sup>α</sup> <sup>α</sup> *<sup>x</sup> <sup>l</sup> <sup>l</sup> <sup>y</sup> <sup>l</sup> <sup>K</sup>* <sup>=</sup> *KP* <sup>=</sup> <sup>−</sup> (16) końcu krzywej, tj.  $y_2(-l_2)$ . Umożliwia ona określenie wartości tejże stycznej w lokal- α α sin cos <sup>1</sup> <sup>1</sup> <sup>1</sup> <sup>1</sup> <sup>α</sup> <sup>α</sup> *x x* = *x* − *y x* (14) [ ] ( ) <sup>⎭</sup> ⎬ ⎨ <sup>⎧</sup> <sup>=</sup> <sup>+</sup> tan arctan <sup>1</sup> <sup>1</sup> <sup>1</sup> <sup>α</sup> *s y l* (13) okresienie wartości tejże stycznej w loka<br>nym układzie współrzędnych *Oxy* . L punktu widzenia dalszej procedury poz<br>stępowania istotna jest wartość stycznej n<br>szégy kracy stał **in 1-1-1** klasajiwie sa '

$$
s_2 = \tan\left\{\arctan[y_2(-l_2)] - \frac{\alpha}{2}\right\} \tag{18}
$$

tów krzywej do układu współrzędnych<br>**O-X-V-**(pr. 3) Popieważ osię tego układu *x***<sub>a</sub>y<sub>a</sub>** (rys. 3). Ponieważ osie tego układu operacja ta pozwoli na określenie *kry*<br>operacja ta pozwoli na określenie *kry*  $y_2(x_2)$  współrzędne punktów krzywej *KP2* w operacja ta pozwoli na okresienie *• kP2*<br>i *LykP2* Przy uwzględnieniu zależności y<sub>2</sub>(x<sub>2</sub>) współrzędne punktów krzywej *KP2* w<br>układzie **O2×3Y3** są określone równaniami<br>parametrycznymi Możliwa jest również transformacja punksą równoległe do osi układu lokalnego *Oxy*,  α α  sin <sup>α</sup> <sup>α</sup> *<sup>x</sup> <sup>l</sup> <sup>l</sup> <sup>y</sup> <sup>l</sup> <sup>K</sup>* <sup>=</sup> *KP* <sup>=</sup> <sup>−</sup> (16) parametrycznymi ⎩ *v*<sub>2</sub>(*x*<sub>2</sub>) współrzędne punktów krzywej *KP2* 

$$
x(x_2) = x_2 \cos \frac{\alpha}{2} + y_2(x_2) \sin \frac{\alpha}{2}
$$
 (19)  

$$
x_S = x_K
$$

 $y(x_2) = -x_2 \sin \frac{\alpha}{2} + y_2(x_2) \cos \frac{\alpha}{2}$  (20) Parametr  $x_2 \in \{-l_2, 0\}$ , a odcięta krzywej (20)  $y(x_2) = -x_2 \sin \frac{\alpha}{2} + y_2(x_2) \cos \frac{\alpha}{2}$  (20)

 $\alpha$  *ys*  $\alpha$  *z* **a**  $\epsilon$  **d**  $l_{KP2}$  , **0)**, gdzie  $y_S$ przejściowej  $x_3 \in \overline{(-l_{KP2}, 0)}$ , gdzie 

$$
l_{\text{KP2}} = \left| -l_2 \cos \frac{\alpha}{2} + y_2(-l_2) \sin \frac{\alpha}{2} \right|
$$
 (21) Możemy tera  
Wartość **Δ***Y***KP2** wynosi

 $($ <sup>2</sup> <sup>2</sup> <sup>2</sup> <sup>2</sup> sin <sup>2</sup> <sup>2</sup>

7-8 / 2012

*y x y x y x y x y x y x y x y x y x y x y x y x y x y x y x y x y x y x y x y x y x y x y x y x y x y x y x y*

2tan Wartość **Aykp<sub>2</sub>** wynosi

$$
\Delta y_{KP2} = y(-l_{KP2}) = \left| l_2 \sin \frac{\alpha}{2} + y_2(-l_2) \cos \frac{\alpha}{2} \right| \quad \begin{array}{c} y_{LK} = y_{K1} + y_{LK} \\ x \in \{x_{KL}\} \end{array}
$$
\n
$$
(22)
$$
 Ponieważ

# ( ) ( ) <sup>2</sup> 2 *Określenie rzędnych łuku kołowego*

oraz wartość stycznej na końcu krzywej<br>przejściowej *KP2* możemy wpisać w układ oraz wartość stycznej na końcu krzywej Stosowne wzory opisują sytuację pokazaną *O O x* na rysunku **4**. Znając położenie krzywej przejściowej *KP1* geometryczny łuk kołowy o promieniu *R* .

2 go, należy najpierw wyznaczyć położenie a rysunku **4**.<br>Zeby zapisać równanie łuku kołowewspółrzędnych *Oxy*. Łuk kołowy musi być<br>styczny do krzywej przejściowej *KP1* na jej współrzędnych *Oxy*. Łuk kołowy musi być<br>styczny do krzywej przejściowej **KPJ** pa jej jego środka, tj. punktu  $S(x_s, y_s)$ , w układzie końcu, tj. w punkcie  $K_{\mu}$ , a na prostej prostopadłej do stycznej, poprowadzonej w punkcie *K1* , leżeć będzie promień łuku kołowego *R*. Współrzędne środka łuku kołowego  $S(x_s, y_s)$  są następujące:

$$
x_S = x_{K1} + \frac{s_1}{\sqrt{1 + s_1^2}} R
$$

$$
y_S = y_{K1} - \frac{1}{\sqrt{1 + s_1^2}} R
$$

Możemy teraz zapisać równanie łuku koło-

$$
y_{1K} = y_{K1} + [R^2 - (x_S - x)^2]^{\frac{1}{2}} - [R^2 - (x_S - x_{K1})^2]^{\frac{1}{2}} ,
$$
  

$$
x \in \{x_{K1}, x_{K2}\}
$$
 (25)

<sup>α</sup> <sup>α</sup> *<sup>x</sup> <sup>x</sup> <sup>x</sup> <sup>x</sup> <sup>y</sup> <sup>x</sup>* <sup>=</sup> *<sup>O</sup>* <sup>+</sup> <sup>+</sup> (29) Ponieważ znamy określoną wzorem (18) wartość stycznej *s<sub>2</sub>*, jesteśmy w stanie wyznaczyć położenie końca łuku kołowego, czyli współrzędne punktu  $K_2(x_{K2}, y_{K2}).$ 

$$
x_{K2} = x_S - \frac{S_2}{\sqrt{1 + S_2^2}} R
$$
 (26)

Oczywiście w tej sytuacji  $y_{K2} = y_{LK}(x_{K2})$ a długość rzutu łuku kołowego na oś *x* jest równa  $l_{EK} = x_{K2} - x_{K1}$ 

Znajomość współrzędnych punktu *K*<sub>2</sub> umożliwia wreszcie zorientowanie pomocniczego układu współrzednych  $O_2^{\bullet}x_2^{\bullet}y_2^{\bullet}$ w układzie lokalnym *Oxy*, dzięki określeniu położenia punktu  $O_2(xO_2, yO_2)$ . Na podstawie wzorów (16), (21) i (26)

#### $x_{02} = x_{K2} + l_{KP2} = l_{KP1} + l_{LK} + l_{KP2}$  (27)

a z wykorzystaniem wzorów (17), (22) i (25)

$$
y_{O2} = y_{LR}(x_{K2}) - \Delta y_{KP2}
$$
 (28)

#### *Skompletowanie rzędnych całości układu geometrycznego*

Po określeniu położenia punktu O<sub>2</sub> można już skompletować cały układ geometryczny i wstawić krzywą przejściową *KP2* . W tym celu należy do współrzędnych punktu O<sub>2</sub>

### **p**rzegląd komunikacyjny

 $(23)$ 

þ

(24)

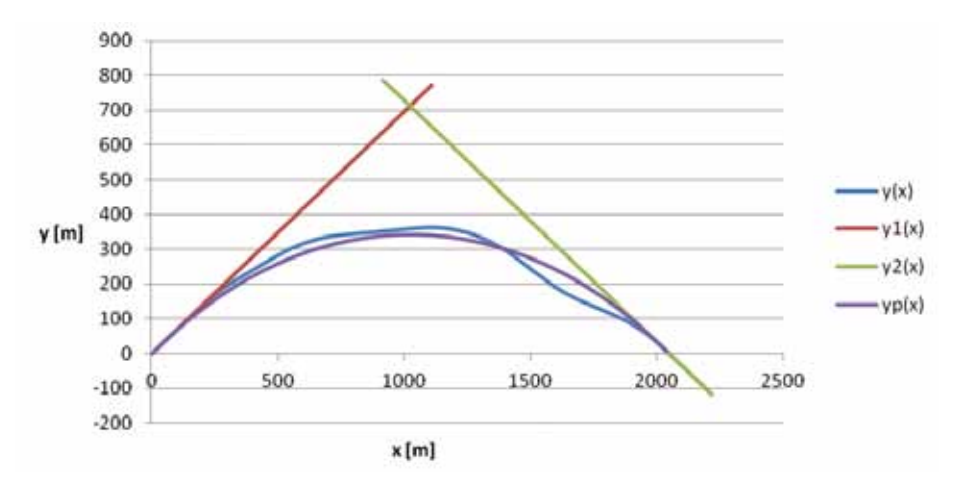

**5.** Istniejący i zaprojektowanj<br>w skali skażonei): **v(x)** – istniejacy 5. Istniejący i zaprojektowany układ geometryczny w lokalnym układzie współrzędnych *yP (x) – zaprojektowany przebieg trasy*  **5**. Istniejący i zaprojektowany układ geometryczny w lokalnym układzie współrzędnych<br>(w skali skażonej);  $y(x)$  – istniejący przebieg trasy,  $y_1(x)$  i  $y_2(x)$  – wyznaczone kierunki główne trasy,<br> $y_p(x)$  – zaprojektowany pr

dodać *-* odpowiednio *-* wartości ( ) <sup>2</sup> sin 2 cos <sup>2</sup> <sup>2</sup> <sup>2</sup> <sup>2</sup> <sup>α</sup> <sup>α</sup> *<sup>l</sup> <sup>l</sup> <sup>y</sup> <sup>l</sup> KP* <sup>=</sup> <sup>−</sup> <sup>+</sup> <sup>−</sup> (21)  i  $y_3(x_2)$ . Wykorzystując wzory (19) i (20) otrzymujemy następujące równania para-<br>otrzymujemy następujące równania para-<br>metryczne: metryczne:  dodac — odpowiednio — warto<br>i <mark>y<sub>a</sub>(x<sub>2</sub>)</mark>. Wykorzystując wzor<sub>)</sub> dodać — odpowiednio — wartości  $x_3(x_2)$  $\mathcal{O}(\mathcal{O}_\mathcal{D})$  ( ) and ) and ) and ) and ) and ) are  $\mathcal{O}(\mathcal{O}_\mathcal{D})$  $22 \times 22 = 22$ 

$$
x(x_2) = x_{02} + x_2 \cos{\frac{\alpha}{2}} + y_2(x_2) \sin{\frac{\alpha}{2}}
$$

$$
y(x_2) = y_{02} - x_2 \sin \frac{\alpha}{2} + y_2(x_2) \cos \frac{\alpha}{2}
$$

ר parametr $\boldsymbol{x}$ *W* w których parametr **<sup>x</sup>2 ∈ (− <sup>j</sup>2 , 0)** .

#### e: e<br>*Przeniesienie rozwiązania do układu 2000*

*Przeniesienie rozwiązania ao ukradu 2000*<br>Ustalenie położenia zasadniczych punktów<br>Schoo rozwiązania geometrycznego w lo ⎠ ⎝ 2 ⎟ <sup>⎞</sup> <sup>⎜</sup> <sup>⎛</sup> <sup>=</sup> <sup>2</sup> <sup>+</sup> <sup>2</sup> <sup>2</sup> tan 1 *<sup>W</sup> <sup>O</sup> <sup>O</sup> <sup>y</sup> <sup>y</sup> <sup>x</sup>* <sup>α</sup> (32) całego rozwiązania geometrycznego w lo całego rozwiązania geometrycznego w io-<br>kalnym układzie współrzędnych pozwala<br>współcie określić połażenie pozytku tenni wreszcie określić położenie początku tegoż  układu, tj. punktu *O*(0,0), na odpowiednim i my dane z<br>kierunku αłównym trasy (rys. 4), Położenie i wadzonyc znacza, zp. pomincz o (9,9), na odpomicanimi wadzonych<br>kierunku głównym trasy (rys. 4). Położenie – rysunku 1 to wyznaczają współrzędne wierzchołka  $W(x_w, y_w)$  w układzie *Oxy*, gdyż z pomiarów <sup>gro</sup> *w*(*x<sub>w</sub>*, *y<sub>w</sub>*) w układzie O*xy*, gdyz z pomiarow and statelitarnych, za pomocą wzorów (2) i (3), and<br>iestećmy w stanie łatwo określić jego współ alist jesteśmy w stanie łatwo określić jego współ-2 rzędne  $Y_{_W}$  i  $X_{_W}$  w układzie 2000. sistaterne potozerna zasadrnczych punkto<br>całego rozwiązania geometrycznego w k<br>kalego rozwiązania geometrycznego w k

rzędnie z <sub>w</sub> rz<sub>w</sub> w układzie 2000.<br>Współrzędne punktu *W(x<sub>w</sub>, y<sub>w</sub>)* są określane k <sup>X</sup>z<br>przez zależności przez zależności

$$
x_{w} = \frac{y_{O2} + \tan\frac{\alpha}{2}x_{O2}}{2\tan\frac{\alpha}{2}}
$$
 (34)

$$
y_W = \frac{1}{2} \left( y_{O2} + \tan \frac{\alpha}{2} x_{O2} \right)
$$
 (32)

a współrzędne punktu  $O(Y_o$  ,  $X_o)$  w układzie 2000

$$
Y_O = Y_W - \sqrt{\frac{x_W^2 + y_W^2}{1 + B_1^2}}
$$

$$
X_O = X_W \mp B_1 \sqrt{\frac{x_W^2 + y_W^2}{1 + B_1^2}} \tag{34}
$$

*y y l l y l* Δ *KP* = − *KP* = + − (22) W równaniu (34) znak "−" obowiązuje dla współczynnika *B1 > 0* , natomiast znak "+" dla  $B_{1}$  < 0 . Oczywiście wyznaczone  $Y_{O}$  i  $X_{O}$ powinny spełniać równanie prostej *1*.

> Znając współrzędne punktu *O*, jesteśmy w stanie przenieść uzyskane rozwiązanie do układu globalnego przy wykorzystaniu wzorów [8]:

$$
Y = Y_0 + x \cos \beta - y \sin \beta \tag{35}
$$

 $X = X_0 + x \sin \beta + y \cos \beta$  (36)

#### **Przykład obliczeniowy**

#### *Ustalenie danych do projektowania*

W przykładzie obliczeniowym wykorzystamy dane z pomiarów satelitarnych przeprowadzonych w 2010 roku, zobrazowane na rysunku **1**. Wyznaczone równanie kierunku głównego trasy z lewej strony rozpatrywanego układu geometrycznego (tj. prostej *1*) jest następujące:

X*1 = – 25780782,28763 + 4,88229474 Y* (37)

Jego kąt nachylenia  $\varphi_{i}$  = arctan  $B_{1} = 1,36876884$  rad.

Kierunek główny trasy z prawej strony rozpatrywanego układu geometrycznego (tj. prosta *2*) jest opisany równaniem

$$
X_2 = 5011989,46931 + 0,15432805 \ Y \quad (38)
$$

a kąt nachylenia  $\varphi_2 = 0.15312000$  rad. Kąt zwrotu trasy wynosi zatem

 $\alpha = \varphi_1 - \varphi_2 = 1,21564884$  rad.

Współrzędne punktu przecięcia kierunków głównych trasy, wyznaczone za pomocą wzorów (1) i (2), są następujące:

 $Y_w$  = 6512899,472 m,  $X_w$  = 6017112,545 m.

Musimy teraz określić kąt obrotu układu odniesienia w celu przeniesienia pomierzonych punktów trasy do lokalnego układu współrzędnych. W danym przypadku wynosi on *β* = 0,76094442 rad. Aby uzyskać obraz układu taki jak na rysunku **2**, musimy jeszcze przyjąć odciętą początku układu lokalnego. Przyjmując *Y*<sub>0</sub> = 6512652,56600 m otrzymujemy, na podstawie równania (37), rzedną *X0* = 6015907,07880 m punktu *O* położonego na prostej *1*. Zastosowanie wzorów (4) i (5) prowadzi do sytuacji geometrycznej przedstawionej na rysunku **2**.

Z rysunku **2** wynika, że długość rzutu całego układu geometrycznego na oś *x* wynosi około 2000 m, a sam układ stanowi w zasadzie kompozycję pięciu kolejnych łuków. W rozpatrywanym przypadku uznajemy, że jest to sytuacja nieprawidłowa, a wyznaczanie wartości promieni poszczególnych łuków kołowych mija się z celem. W zamian spróbujemy zastosować jeden łuk kołowy z dwiema krzywymi przejściowymi (o zróżnicowanych długościach) i postaramy się jak najlepiej wpisać w istniejący układ geometryczny.

Rozpatrzono szereg wariantów rozwiązań problemu projektowego; jeden spośród nich zostanie przedstawiony w sposób szczegółowy. Przyjęto prędkość *vp* = 120 km/h oraz krzywe przejściowe w postaci paraboli trzeciego stopnia. Podstawowymi danymi do projektowania będą:

- kąt zwrotu stycznych  $\alpha$  = 1,21564884 rad,
- promień łuku kołowego *R* = 1700 m,
- $\bullet~$  wartość przechyłki na łuku  $h_o$  = 70 mm,
- krzywa przejściowa (z prostoliniową rampą przechyłową) z lewej strony układu o długości *l 1* = 130 m,
- krzywa przejściowa (z prostoliniową rampą przechyłową) z prawej strony układu o długości *l 2* = 100 m.

Przy takich danych parametry kinematyczne przyjmują następujące wartości:

- przyspieszenie niezrównoważone na łuku kołowym  $a_m = 0.503$  m/s<sup>2</sup>, .<br>ו
- prędkość zmiany przyspieszenia na krzywej przejściowej  $\psi$  = 0,224 m/s<sup>3</sup>, ,
- prędkość podnoszenia koła na rampie przechyłkowej *f* = 31,20 mm/s.

#### *Zestawienie równań opisujących całość zaprojektowanego układu geometrycznego*

• Krzywa przejściowa  $KPI$  ( $x \in (0.107, 662)$  m)

 $x(x_1) = 0.820892 x_1 + 4.30681 \cdot 10^{-7} \cdot x_1^3$  (41)

 $y(x_1) = 0.571083 x_1 - 6.19074 \cdot 10^{-7} \cdot x_1^3$  (42)

Parametr  $x \in \langle 0; 130 \rangle$  m.

(33)

• Łuk kołowy  $x \in (107, 662; 1953, 870)$  (m)

 $y_{1K} = -1358,710725 + [1700^2 - (1024,47522 - x)^2]^{\frac{1}{2}}$ (43)

• Krzywa przejściowa *KP2* (*x*e–*1953,870,2036,519*\$ m)

 $x(x_2) = 2036,518746 + 0,820892 x_2 + 5,598852 \cdot 10^{-7} \cdot x_2^2$ (44)

 $y(x_2) = 8,44146 - 0,571083 x_2 + 8,047965 \cdot 10^{-7} \cdot x_2^3$ (45)

Parametr *x2* e–*-100,0*\$ m.

#### *Konfrontacja uzyskanego rozwiązania projektowego z istniejącym układem geometrycznym*

Na tym etapie realizowanej procedury projektowej możemy już przenieść pomierzone punkty trasy do tego układu lokalnego, w którym został zaprojektowany nowy układ geometryczny. Umożliwi to porównanie uzyskanego rozwiązania z istniejącym przebiegiem trasy. Zachowując oczywiście taką samą jak poprzednio wartość kąta *β* oraz wprowadzając wyznaczone współrzędne  $Y_0 = m$  i  $X_0 = m$ , uzyskujemy sytuację geometryczną przedstawioną na rysunku **5**.

Równania prostych, wyznaczone za pomocą wzorów (8) i (9), są następujące:

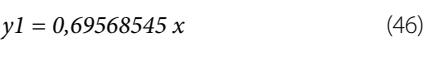

*y2 = 1425,21781 – 0,69568545 x* (47)

#### *Przeniesienie projektu do układu globalnego*

Wyznaczone współrzędne punktów trasy w lokalnym układzie współrzędnych musimy teraz przenieść do układu globalnego. Do transformacji zostaną wykorzystane wzory (35) i (36) oraz wartości β, Y<sub>0</sub> i X<sub>0</sub> uzyskane w trakcie prowadzonych obliczeń. Po przeniesieniu naszego rozwiązania do państwowego układu odniesień przestrzennych 2000 otrzymujemy sytuację pokazaną na rysunku **6**.

#### **Podsumowanie**

• Zastosowanie ciągłych pomiarów satelitarnych, z antenami zainstalowanymi na poruszającym się pojeździe szynowym, umożliwia odtworzenie położenia osi torów w bezwzględnym układzie odniesienia, a liczba wykorzystywanych współrzędnych zależy jedynie od przyjętej częstości próbkowania sygnału. Dzięki temu, jak należy się spodziewać, już w najbliższym czasie będzie można uzyskać radykalną poprawę w zakresie kształtowania geometrycznego torów kolejowych.

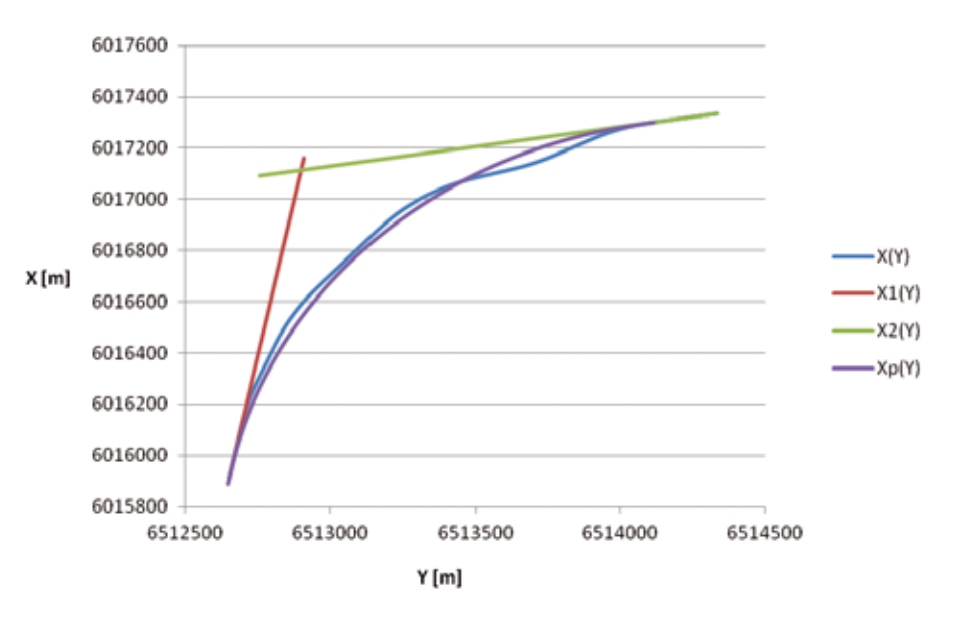

*6. Istniejący i zaprojektowany układ geometryczny w układzie państwowym 2000; X(Y) – istniejący przebieg trasy, X<sub>1</sub>(Y) i X<sub>2</sub>(Y) – wyznaczone kierunki główne trasy, XP (Y) – zaprojektowany przebieg trasy*

• W zaistniałej sytuacji pojawia sie konieczność opracowania nowej metody projektowania układów geometrycznych toru. Kształtowanie kierunków prostych trasy na podstawie pomiarów satelitarnych odbywać się może w ramach analizy uzyskanych wyników pomiarowych, natomiast bardziej złożona jest kwestia projektowania odcinków położonych w łuku. Aby można było wykorzystywać uzyskane dane pomiarowe, należy interesujący nas rejon zmiany kierunku trasy wyodrębnić z całości układu geometrycznego oraz dokonać odpowiedniej transformacji (przesunięcia i obrotu) układu współrzędnych. Nowy układ współrzędnych *x*, *y* pozwala na symetryczne ustawienie układu geometrycznego z naniesionymi kierunkami głównymi trasy.

• Przedstawiona w pracy koncepcja sposobu projektowania rejonu zmiany kierunku trasy prowadzi do uzyskania rozwiązania analitycznego, z zastosowaniem odpowiednich formuł matematycznych, a więc najbardziej przyjaznego w praktycznym stosowaniu. Procedura projektowania ma charakter uniwersalny i stwarza możliwość zróżnicowania rodzaju i długości stosowanych krzywych przejściowych Całość zilustrowano przykładem obliczeniowym, w którym wykorzystano dane uzyskane z istniejącej linii kolejowej. W celu wdrożenia podanej procedury niezbędne będzie opracowanie w najbliższym czasie odpowiedniego wspomagania komputerowego.

#### **Materiały źródłowe**

- [1] Bałuch H. Optymalizacja układów geometrycznych toru. WKŁ, Warszawa 1983.
- Bosy J., Graszka W., Leonczyk M. ASG-

EUPOS – the Polish contribution to the EUPOS project. Symposium on Global Navigation Satellite Systems, Berlin, Germany, 11-14 November 2008.

- [3] Koc W. Design of rail-track geometric systems by satellite measurement. Journal of Transportation Engineering, Vol. 138, No. 1, January, 2012.
- [4] Koc W. Metoda projektowania rejonu zmiany kierunku trasy kolejowej. Problemy Kolejnictwa 2011, zeszyt 152.
- [5] Koc W., Specht C. Selected problems of determining the course of railway routes by use of GPS network solution. Archives of Transport 2011, vol. XXIII, issue 3.
- [6] Koc W., Specht C. Wyniki pomiarów satelitarnych toru kolejowego. Technika Transportu Szynowego 2009, nr 7-8.
- [7] Koc W., Specht C., Jurkowska A., Chrostowski P., Nowak A., Lewiński L., Bornowski M. Określanie przebiegu trasy kolejowej na drodze pomiarów satelitarnych. II Konferencja Naukowo-Techniczna "Projektowanie, Budowa i Utrzymanie Infrastruktury w Transporcie Szynowym INFRASZYN 2009, Zakopane, 22-24 kwietnia 2009.
- [8] Korn G.A., Korn T.M. Matematyka dla pracowników naukowych i inżynierów. PWN, Warszawa 1983.
- [9] Specht C. System GPS. Wydawnictwo BERNARDINUM, Pelplin, 2007.
- [10] Specht C., Nowak A., Koc W., Jurkowska A. Application of the Polish Active Geodetic Network for railway track determination. W: Weintrit A., Neumann T. (red.) Transport Systems and Processes − Marine Navigation and Safety of Sea Transportation. CRC Press - Taylor & Francis Group 2011, London, UK.